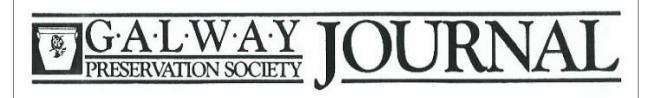

## ✤ February Zoom Meeting – Pilgrim Mothers!

by Wayne R. Brandow, President

We are resuming our monthly meetings via Zoom, a digital medium that can be accessed through the computer, I-phone, or just calling in on your phone. Would you like to take part? Please send an e-mail to Wayne Brandow at <u>wrbrandow@yahoo.com</u> and put "GPS ZOOM" in the address bar so it will not be missed, and I will send you information. There is no charge.

ZOOM GPS Meeting date, Monday, Feb 1, 2021 at 7 pm. Guest lecturer, Priscilla Wong. She recently contributed a chapter, "The Pilgrim Mothers" in the newly released book, *Strangers and Pilgrims on the Earth: Remembering the Mayflower Pilgrims, 1620–2020.* Mrs.

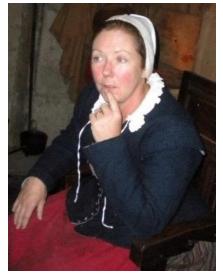

Wong will speak of the challenges of those brave women who came to New England to forge a new life with families in tow. (Photo: re-enactor at Plimoth Plantation).

Next GPS Board Meeting (via Zoom, Wednesday, January 13, 2021 at 7 pm).

## ∧ Holíday Baskets

by Bonnie Donnan

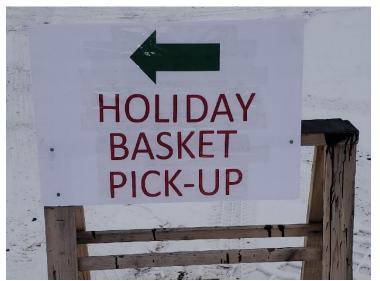

In spite of all the restrictions imposed by concern for safety in this time of the Covid virus, the community Holiday Basket project adapted. The community pulled together and changed the way the warmth and love of holiday spirit was shared, reaching out to touch people with care, concern, and love in this "touchless" period, spreading cheer while not spreading contagion.

This story may seem more like current events rather than the usual history we send your way, but this is the 39<sup>th</sup> year of the basket project. It has grown from the spark of concern over a friend not receiving a Christmas gift to the current community-wide endeavor. In past

Contact us at <u>galwaypressociety@gmail.com</u> or visit us at <u>http://www.galwaypreservationsociety.org</u>

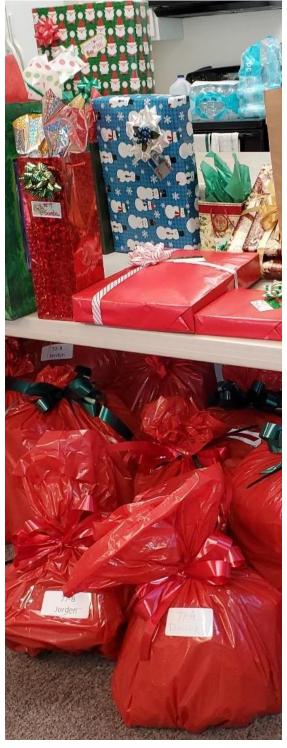

years, schedules were drawn up and volunteers would gather at the West Charlton United Presbyterian Church for work sessions assembling and wrapping boxes. Later, they wrapped presents, sorting mountains of toys, mittens, socks, gloves, hoodies, all to bring physical warmth and joy of the season to people who may not have the material means to celebrate. Boxes of groceries, piled high, were delivered along with wrapped gifts by a corps of volunteer drivers. The Covid virus has transformed many of the physical presents and groceries to gift cards.

This year, as in past years, eligibility was determined by application. The applications were received through the Galway Food Pantry from their clients. A second set was received from the school listing students qualified for free and reduced cost lunches. A survey compiled family members, ages, and, unlike past years, a preference for the store for a gift card for children's gifts. Family food gift cards were given for Aldi, for the family to shop for groceries. This year, as in the past, some donors "adopted" a family, and shopped for presents.

People receiving baskets were mailed a postcard with notification when to pick up their gift at the Galway Food Pantry. They remained in their cars, and their postcard was their ticket for their gifts.

Listing the people and organizations and businesses that make this all possible would result in many, many, pages, but here are the numbers on the recipients: 94 households received food for a week. 123 children received presents or gift cards. 21 seniors received gifts.

"It's not how much we give, but how much love we put into giving." - Mother Teresa

## Zoom Meeting tips!

If you have never used Zoom before, it will be necessary to download it onto your computer. This is completely free! There is no trial period for this service.

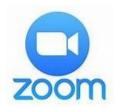

- 1. Open your computer's internet browser and navigate to the Zoom website at Zoom.us.
- 2. Scroll down to the bottom of the page and click "Download" in the web page's footer
- 3. On the Download Center page, click "Download" under the "Zoom Client for Meetings" section.
- 4. The Zoom app will then begin downloading.

You may just listen in to the meeting using a phone rather than a computer (like a conference call). Please call Wayne Brandow at (518) 488-4153 for the number, passcode, and meeting ID.